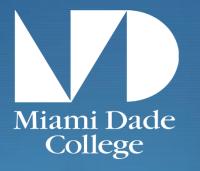

# Student Trayel Streamlined Procedures

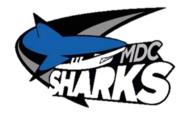

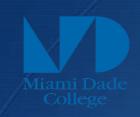

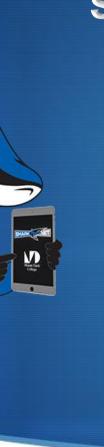

# ALL STUDENT TRAVEL PERTAINING TO STUDENT ORGANIZATIONS, OR IN NEED OF STUDENT LIFE FUNDS IS SUBJECT TO APPROVAL

BY THE PROCEDURES IN PLACE AT RESPECTIVE CAMPUS.

MULTI-CAMPUS TRAVEL MUST BE BROUGHT TO SLD MEETINGS FOR COLLEGE-WIDE CONSENSUS.

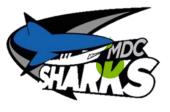

#### Student Life Initial Review

#### 8 Weeks From Travel Date:

Initial Student Life Review includes reviewing the documents in Steps 1-5

#### Step 1: Quotes /Invoices

#### Collect Quotes and Invoices

ALL IN-STATE EXPENSES MUST NOT INCLUDE TAX

(Tax Exempt Certificate must be submitted at all times of payments)

## Step 2: Travel Packet

# Complete the Student Life Travel Packet Draft including Student Delegate Contracts

## Step 3: P2

Complete Request For Leave of Absence (P2)

This should be signed by you and your supervisor

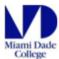

#### REQUEST FOR LEAVE OF ABSENCE AND REIMBURSEMENT

| NAME                                                                                                    |                                                                                                    | D                                  | ATE                         |                                                   |                                                 |           |
|----------------------------------------------------------------------------------------------------|----------------------------------------------------------------------------------------------------|------------------------------------|-----------------------------|---------------------------------------------------|-------------------------------------------------|-----------|
| MDID NUMBER                                                                                                    |                                                                                                    | С                                  | ATEGORY OF OUT-O            | F-COUNTY TRAV                                     | Select One                                      | e 🔾       |
| DEPARTMENT NAME                                                                                                    |                                                                                                    | C                                  | QUAL#                       | Camp                                              | us                                              | 0         |
| BEGINNING DATE                                                                                                    |                                                                                                    | E                                  | NDING DATE                  |                                                   |                                                 |           |
| STATUS Professional                                                                                                    | Exempt Contractual                                                                                        | <b>O</b>                           | EPARTMENT TEL. #            |                                                   |                                                 |           |
| (Department will report hou                                                                                                    | R LEAVE: INSERT # OF DAY us in Time & Attendance) HOURS TEMPORARY DUTY SUBSTITUTE REQUE * CONSULTING WITH | TRAININ                            |                             | View                                              | Procedure 3                                     | 400       |
| EXPLANATION OF REQUI                                                                                                    | EST: CONFERENCE, CONVE                                                                                    | ENTION OR OTH                      | ER (DO NOT USE AB           | BREVIATIONS OF                                    | R ACRONYMS)                                     |           |
| DESCRIPTION:<br>Employee must state benef                                                                                                    | fits accruing to MDC. (Ref. Pro                                                                           | ocedure 3400)                      |                             |                                                   |                                                 |           |
| SPONSOR:                                                                                                    |                                                                                                    |                                    |                             |                                                   |                                                 |           |
| LOCATION:                                                                                                    |                                                                                                    |                                    |                             |                                                   |                                                 |           |
| Signature of Employee                                                                                                    |                                                                                                    |                                    |                             |                                                   |                                                 |           |
| RECOMMENDED FOR AP  Chairperson/Supervisor  Date:  If no travel expenses are                                                                                                    | Associate Dean/Director Date: requested, indicate organizati                                              | Dean<br>Date:<br>ion or person pay | Provost o<br>Date:          | President/Vice<br>r Designee<br>Require Name or A | College Preside<br>Designee<br>Date:<br>Agency) | nt or     |
| Request for reimbursement                                                                                                    | t while on official business for                                                                          | Miami Dade Coll                    | ege                         | Accou                                             | nt#                                             |           |
| OO NOT COMPLETE FOR L<br>Common Carrier/Teleticket #<br>Mileage<br>//cinity Mileage/Auto Rental<br>Per Diam<br>.odging<br>Meals<br>"Registration (Include Adva<br>Other: Specify (Taxi, Toll, Pa<br>Fotal | LEAVE W/O EXPENSES                                                                                        | (ACTUAL)                           | Estimated Expen             |                                                   | Expenses                                        |           |
| Time Temporary Duty started                                                                                                    | d Date:                                                                                                   | Ti                                 | me Temporary Duty En        | ded                                               | Date:                                           |           |
| I hereby affirm that this travel cla<br>travel expenses in the performa                                                                                                    | aim is true and correct in every mat<br>nce of my official duties:.                                       | erial matter; that the             | e expenses were actually in | curred by the unders                              | igned as necessary                              |           |
| APPROVED:                                                                                                    | Signature of Supervisor                                                                                   |                                    |                             | Signatur                                          | e of Traveler                                   |           |
| Explanation or leave plan needed                                                                                                    | f. **If meals are a part of the registra                                                                  | ition fee, they must b             | e included under the meals  | section and deducted                              | from the registration                           | fee.      |
| Reset                                                                                                    | Travel Reimi                                                                                              | bursement (except                  | mileage and tolls) must be  | submitted to Accou                                | nts Payable - Kenda                             | all/Rm. S |

## Request For Leave of Absence & Reimbursement Form

- Identify Category of Travel
- Identify Type of Duty, or Leave
- Calculate Hours
- Complete Form
- Submit to Supervisor for Signature

#### Step 4: Travel Authorization

Complete in MDConnect:

Travel Authorization Form

(Signed by requestor)

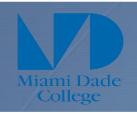

#### 8 Weeks From Travel Date: Initial Student Life Review

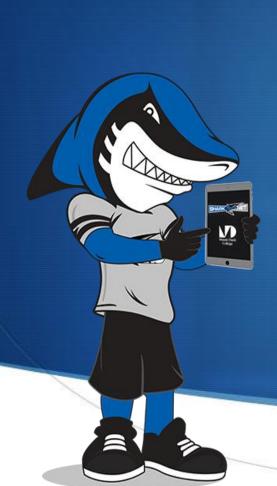

- ☐ Quotes/Invoices for Expenses
- ☐ Completed Student Travel Packet Draft & Student Delegate Contracts
- ☐ Request For Leave of Absence (P2 with signatures)
- ☐ Travel Advance and Expenses (Signed by requestor)
- ☐ Travel Authorization Form (in MDConnect)

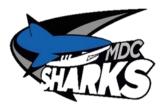

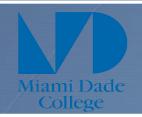

## 5 weeks From Travel Date: Completed Packet and Signature Pathway

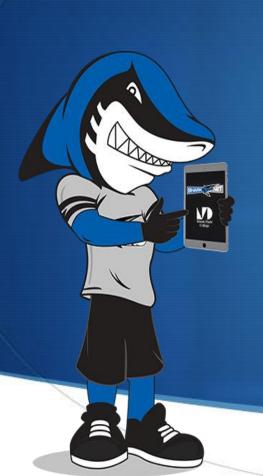

- A COMPLETED packet includes the following signatures:
- ☐ Requestor
- ☐ Requestor's Supervisor
- ☐ Academic Dean (If Applicable)
- ☐ Student Life Director
- ☐ Student Services Dean
- ☐ Senior Director of Administration and/or Campus President

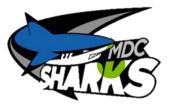

#### Step 5: Cash Advance

After Signature Pathway Has Been Completed:

Complete Cash Advance Request in MDConnect

Financials > Employee Self-Service > Travel and Expenses > Cash Advances > Create/Modify

(Attach signed T-Form and P2)

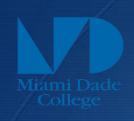

#### Cash Advance:

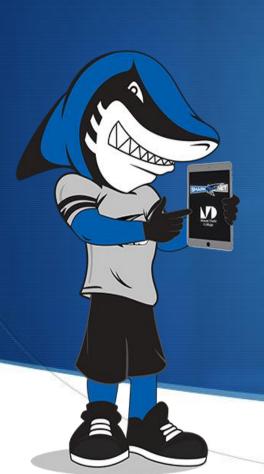

Only meals and miscellaneous items are permitted to be cash advanced.

-Please note, other expenses such as Lodging, Transportation, Fees, and all other expenses must be processed via Requisition unless otherwise specified by the Student Life Director.

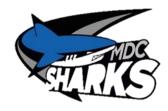

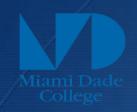

#### Cash Advance: Meals & Misc.

#### Meals:

- Amount determined per agenda and hours of travel. (In accordance with Procedure 3450).
- For updated meal amounts and time restrictions refer to page two in Student Life Travel Packet STUDENT LIFE MANUAL OF PROCEDURES.
- Will be provided as Cash advance (Direct Deposit).

#### Misc.:

- If applicable, indicate amount needed (baggage fees, taxi, parking).
- SAVE ORIGINAL RECEIPTS.
- Will be provided as Cash advance (Direct Deposit).

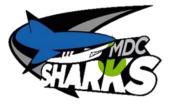

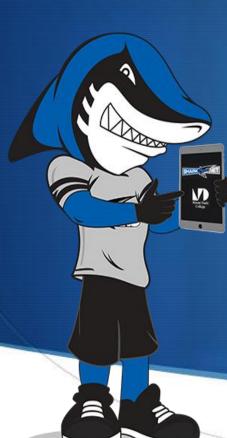

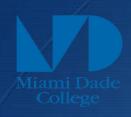

#### MDConnect: Cash Advance Cont.

- Cash Advance must be approved by requestor's supervisor.
- Funds will be deposited to requestor's personal bank account to distribute funds to students.
- All unused funds must be deposited at Bursar's Office with Cash Remittance Form using the appropriate Chartstring information.
- Chartstring may be obtained from the submitted Travel Advance and Expenses Form

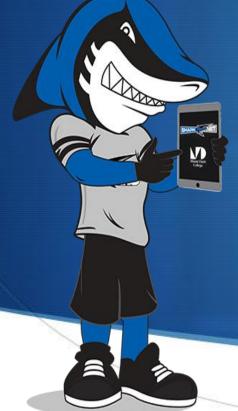

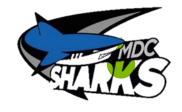

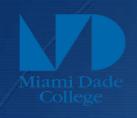

## Other Expenses

#### Processed as Requisition:

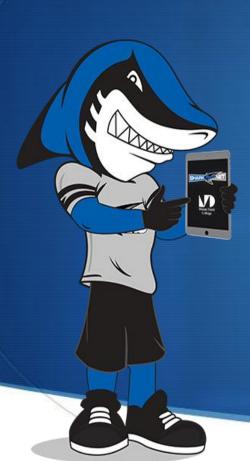

- Lodging
- Transportation
- Fees
- ☐ Requisition Request
- ☐ Purchase Order (PO)
- ☐ Check

Department P-Card is not permissible in most cases and will not be used as substitute in the case of late travel packet submissions.

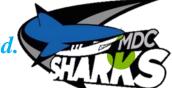

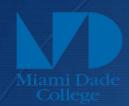

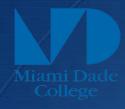

## Other Expenses: L/T/F

Items Needed for Lodging, Transportation and Fees.

- Lodging:
- Invoice of confirmed reservations (Include reservation number).
- Credit Card Authorization Form Pre-filled (If under \$999 and using College Purchasing Card. Please note that Requisition may be preferred method of payment. Check with your Student Life Director).
- Transportation:
- Vehicle Reservation Quote or Invoice (Confirmation #).
- Airline: Quote (Sojourn Travel Consultant, or Expedia).
- III. Fees: (such as Conference Registration)
- Submit Invoice/Receipt.
- Credit Card Authorization Form Pre-filled (If using College Purchasing Card with advanced approval).

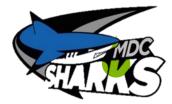

## Step 6: Travel

#### ----ATTEND TRAVEL----

Please remember that you are a full time chaperone while away. Any student issues should be communicated to the Student Life Director and Dean of Students.

#### **SAVE RECIEPTS!**

Miscellaneous expenses, transportation expenses and hotel slips. It is the requestor's responsibility to ensure taxes have not been charged in the state of Florida.

## Step 7: Expense Report

#### Within 72 Hours Post Travel

**Create Expense Report in MDConnect** 

Financials----Employee Self-Service----Travel and Expenses---Expense Reports----Create/Modify

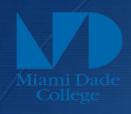

## Expense Report

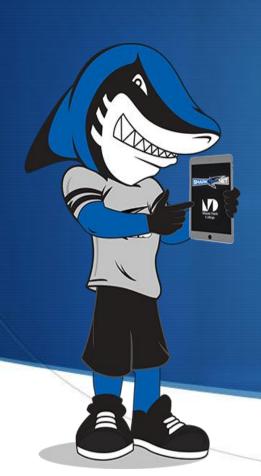

• Expense report must be completed by requestor with the information found in the travel packet and correct chartstring information provided and approved by Student Life Director.

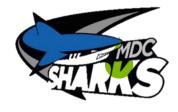

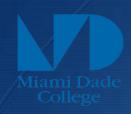

## Expense Report

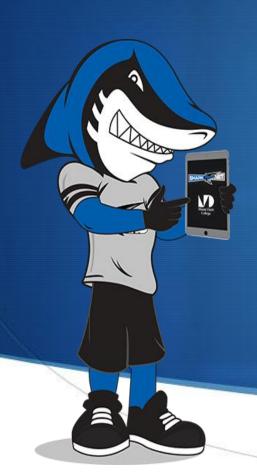

- Pull in Travel Authorization
- Delete expenses paid for by Requisition or College Credit Card (Only items advanced on the Cash Advance needs to be reconciled meal money and miscellaneous items)
- Pull in Cash Advance
- Scan receipts for each line item to be reconciled.

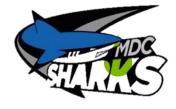

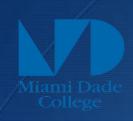

## Finish Line!

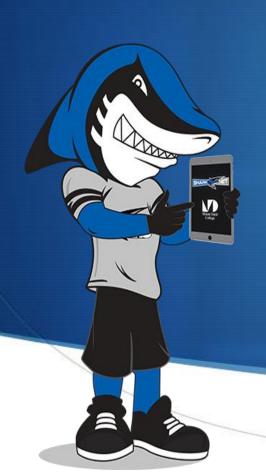

□ Send ALL Original Receipts
to Accounts Payable and
□ Copy of ENTIRE packet to
Student Life Director.

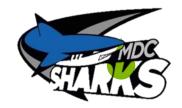

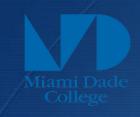

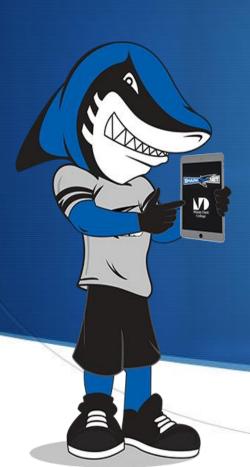

# RESOURCES

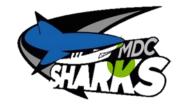

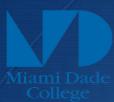

#### SOJURN TRAVEL CONSULTANTS

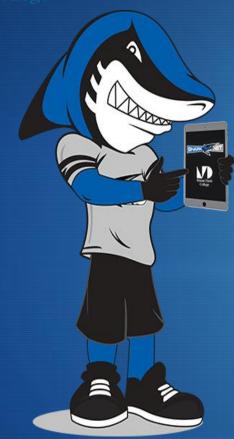

Luz Chaoui
Travel Specialist

Sojourn Travel Consultants

5775 Blue Lagoon Drive Suite 100 Miami, FL 33126

www.soiourns.com

luz@sojourns.com

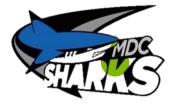

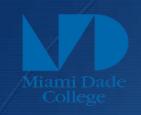

#### Out of State Travel Codes

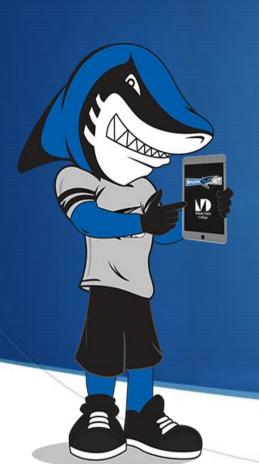

| Air                 | 60503001 |
|---------------------|----------|
| Baggage             | 60503002 |
| Bus                 | 60503004 |
| Fuel                | 60503006 |
| Hotel               | 60503007 |
| Uber/ Cab           | 60503008 |
| Meals               | 60503009 |
| Other Expenses/Misc | 60503011 |

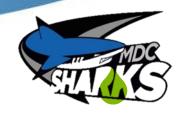

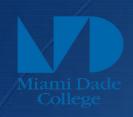

#### Out of District Travel Codes

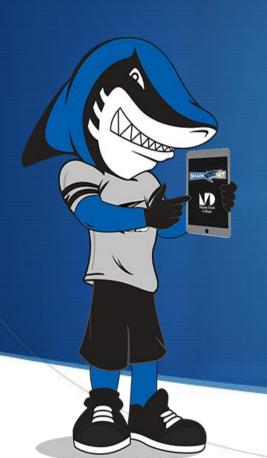

| Public Transportation | 60502008 |
|-----------------------|----------|
| Bus                   | 60502004 |
| Fuel                  | 60502006 |
| Hotel                 | 60502007 |
| Meals                 | 60502009 |
| Registration          | 60502015 |
| Other Expenses/Misc   | 60502011 |

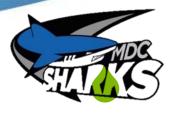

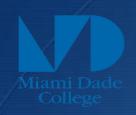

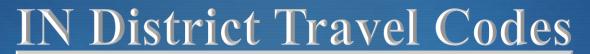

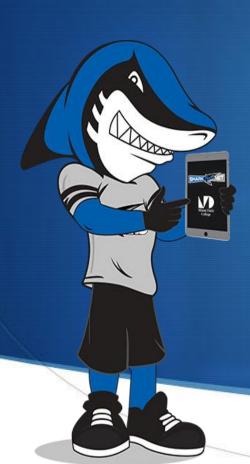

| Public Transportation | 60501008 |
|-----------------------|----------|
| Bus                   | 60501004 |
| Fuel                  | 60501006 |
| Hotel                 | 60501007 |
| Meals                 | 60501009 |
| Registration          | 60501015 |
| Other Expenses/Misc   | 60501011 |
| Car Rental            | 60501003 |
| Mileage               | 60501010 |

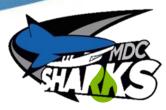

#### Travel Authorization Tips

- Attach Quotes
- Payment Type:
  - College P-Card
  - Direct Deposit
  - Personal Credit Card
  - Prepaid PO
- Billing Type:
  - Billable
  - Internal

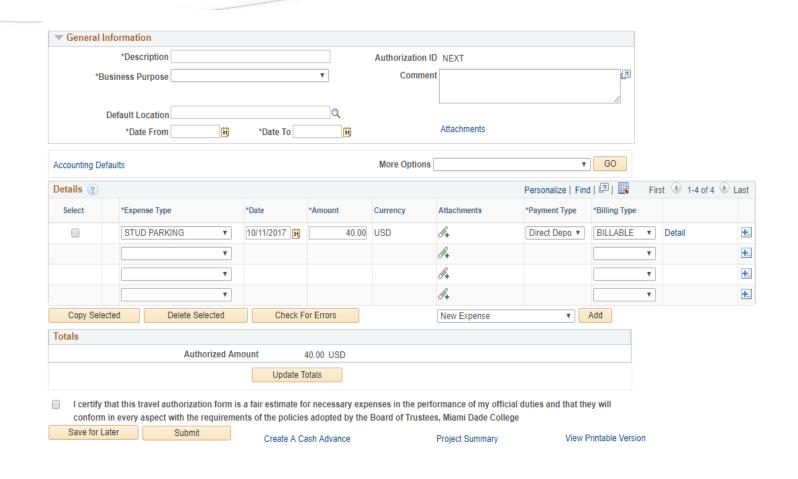

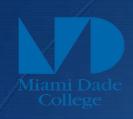

# How to

# complete a

Travel

Authorization

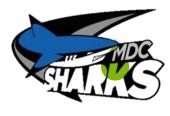

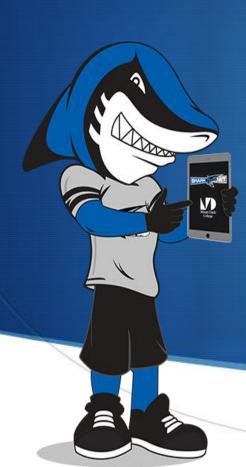

#### Travel Authorization Continued

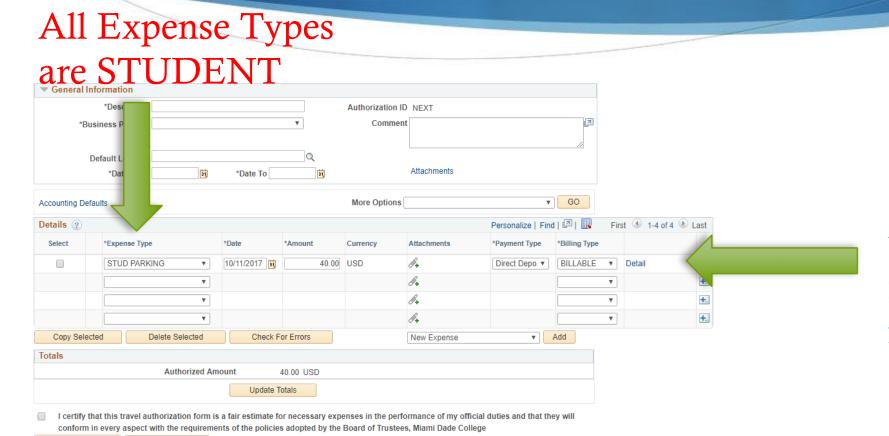

Project Summary

View Printable Version

Create A Cash Advance

Click DETAILS for the additional information that is needed

#### Travel Authorization Continued

Complete Information then click

ACCOUNTING DETAILS

| Create Travel Authorization                  |                       |  |  |  |  |  |
|----------------------------------------------|-----------------------|--|--|--|--|--|
| Authorization Detail for STUD MEALS (Line 1) |                       |  |  |  |  |  |
| Lauren Adamo                                 | Authorization ID NEXT |  |  |  |  |  |
| About This Expense                           |                       |  |  |  |  |  |
| *Date                                        | Attachments           |  |  |  |  |  |
| *Payment Type                                | ▼                     |  |  |  |  |  |
| *Billing Type                                | ▼                     |  |  |  |  |  |
| Number of Days                               | 1                     |  |  |  |  |  |
| *Description                                 |                       |  |  |  |  |  |
| *Daily Amount                                | 0.00 USD              |  |  |  |  |  |
| *Total Amount                                | 0.00 USD              |  |  |  |  |  |
| Accounting Detail                            |                       |  |  |  |  |  |
| Check Expense For Errors                     |                       |  |  |  |  |  |
| Return to Travel Authorization Entry         |                       |  |  |  |  |  |

#### Travel Authorization Continued

#### Create Travel Authorization

#### **Accounting Detail**

Lauren Adamo

Authorization ID NEXT

This is the accounting detail for expense type STUD MEALS with a transaction date of in the amount of 0 USD. If changes are made inadvertently, you may reset the default accounting values by hitting the 'Restore Defaults' button.

Restore Defaults **Accounting Summary** PC Bus \*GL Unit ICS Dept **Bud Ref** Amount Fund Campus\Center Account Course Project 0.00 MDC01 Q Q 300470 Q Add ChartField Line OK

Enter Chartsting information provided by SL Director

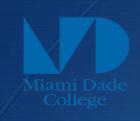

# How to

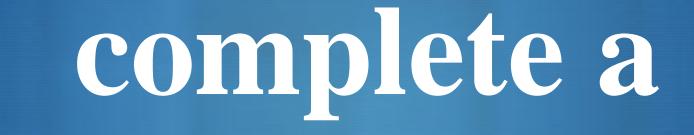

Cash Advance

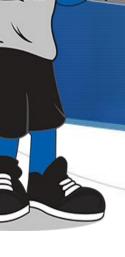

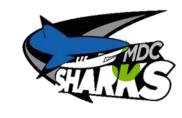

#### CASH ADVANCE

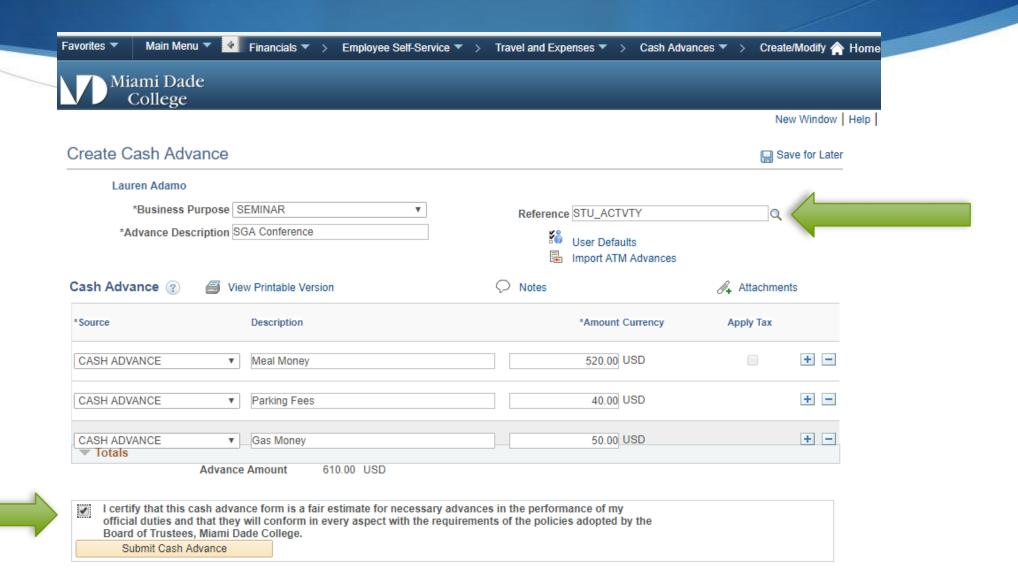

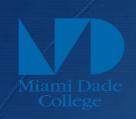

# How to

# complete a

# Expense

Report

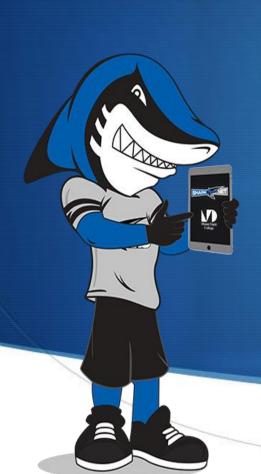

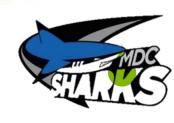

#### Pull in Travel Authorization

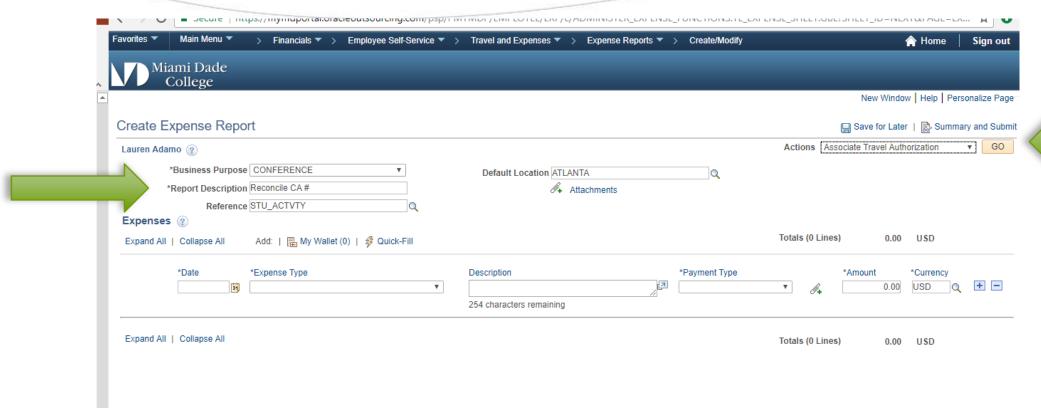

Delete everything that was pre-paid by college via p-card and PO

#### Pull in Cash Advance

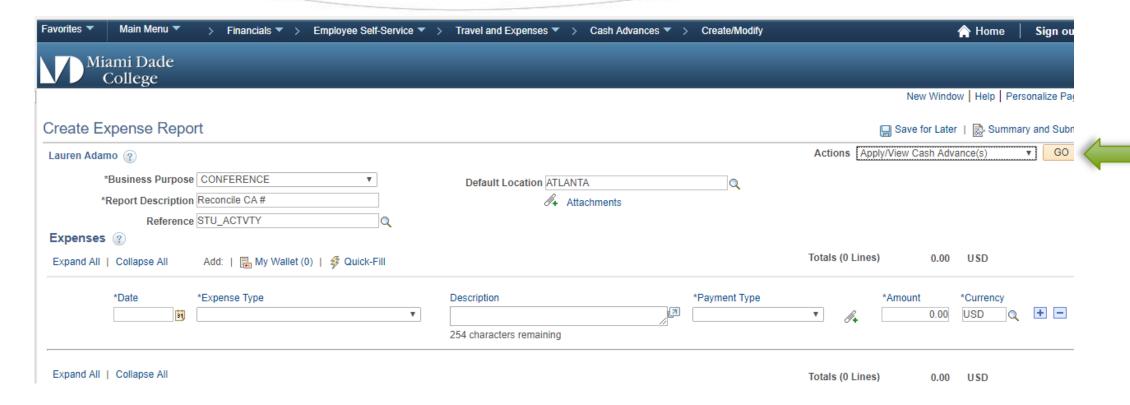

#### Pull in Cash Advance cont...

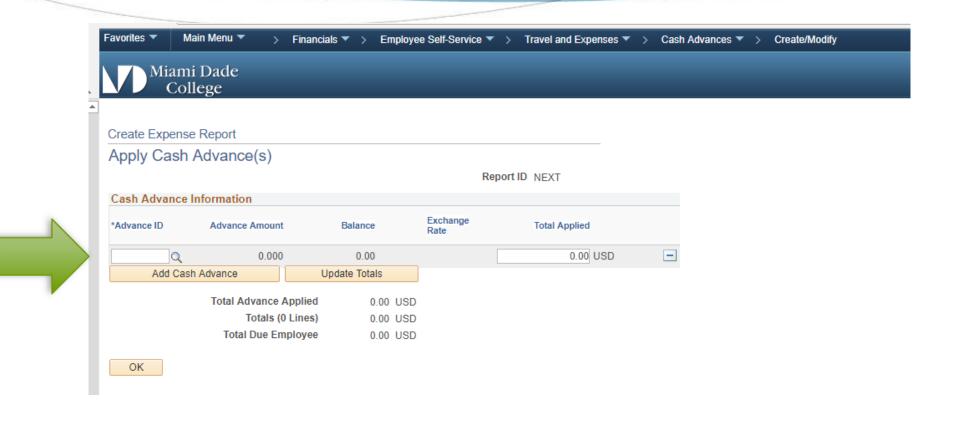

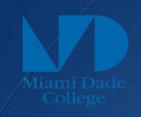

# Meal Money Allocation

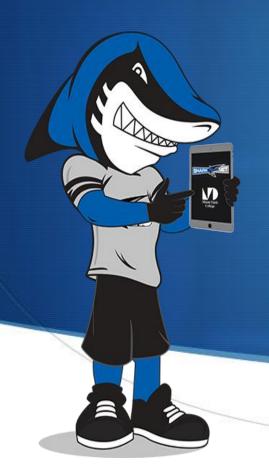

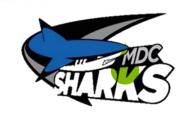

## Meal Money Allocation

- ▶ Lunch: \$11.00 (when travel begins before 12:00 noon and extends beyond 2:00 p.m. Manual of Procedures Procedure 3450 Page 3 of 4
- ▶ Dinner: \$19.00 (when travel begins before 6:00 p.m. and extends beyond 8:00 p.m.)